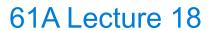

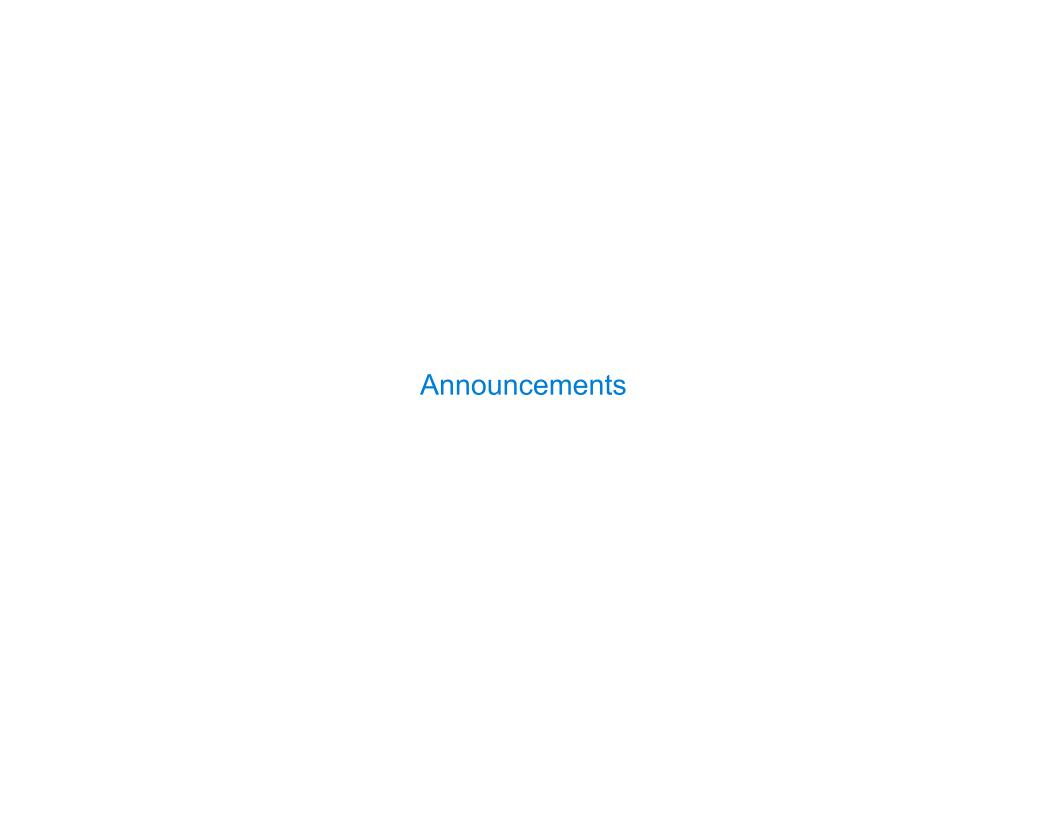

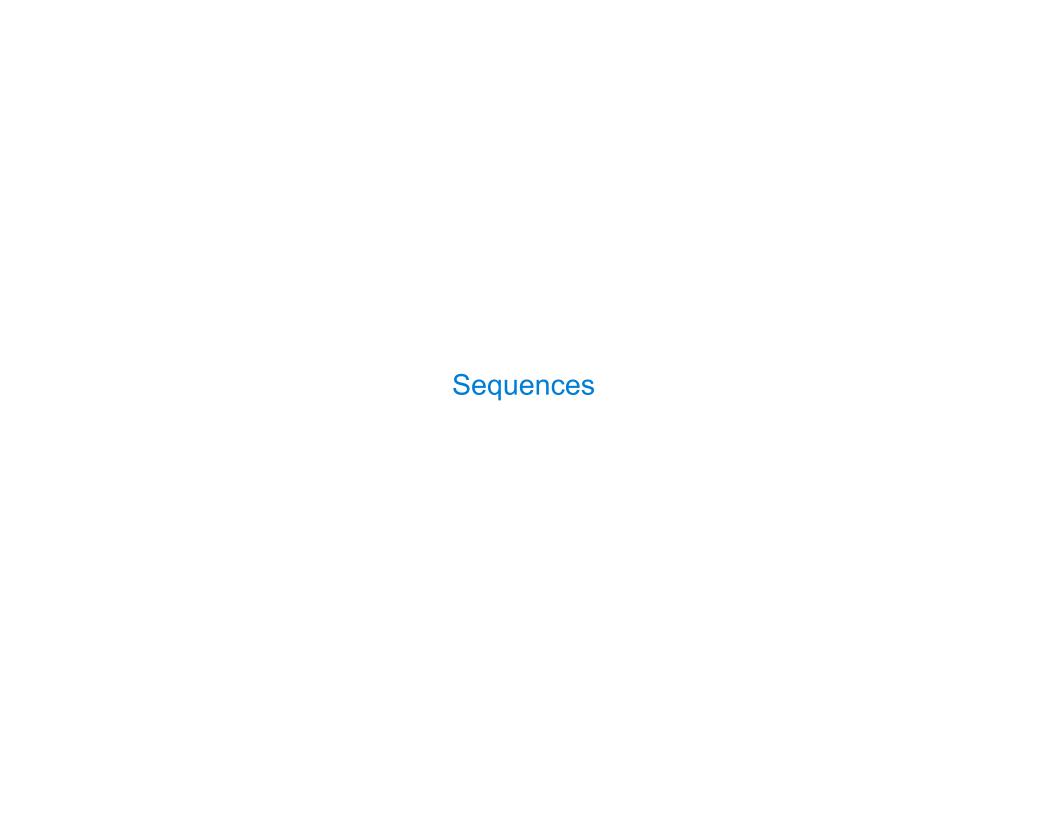

## The Sequence Abstraction

```
red, orange, yellow, green, blue, indigo, violet.
0, 1, 2, 3, 4, 5, 6.
```

There isn't just one sequence class or data abstraction (in Python or in general).

The sequence abstraction is a collection of behaviors:

Length. A sequence has a finite length.

**Element selection.** A sequence has an element corresponding to any non-negative integer index less than its length, starting at 0.

There is built-in syntax associated with this behavior, or we can use functions.

A list is a kind of built-in sequence

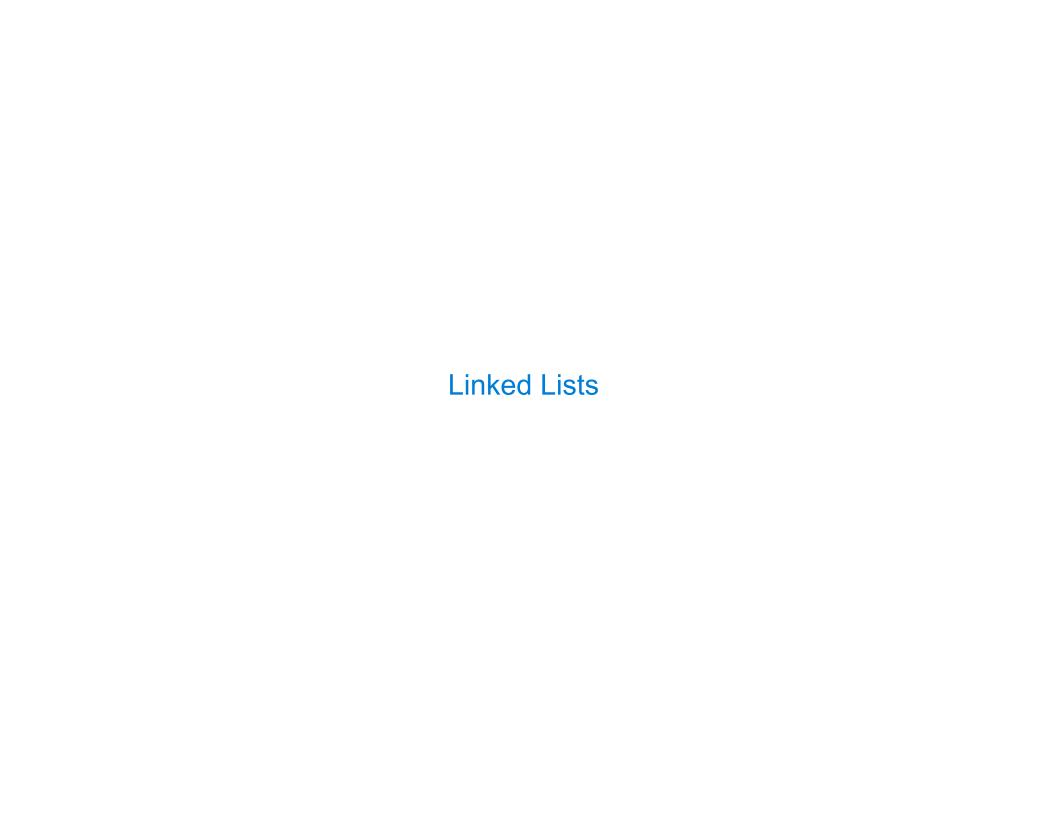

### **Linked List Structure**

A linked list is either empty  $\mathbf{or}$  a first value and the rest of the linked list

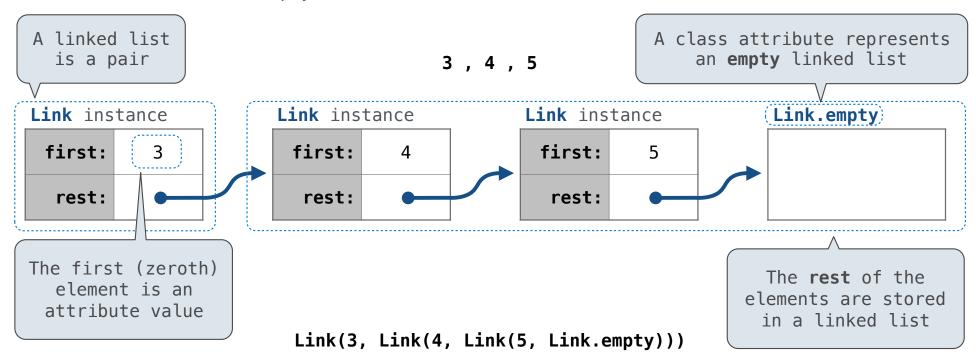

6

## **Linked List Structure**

A linked list is either empty  $\mathbf{or}$  a first value and the rest of the linked list

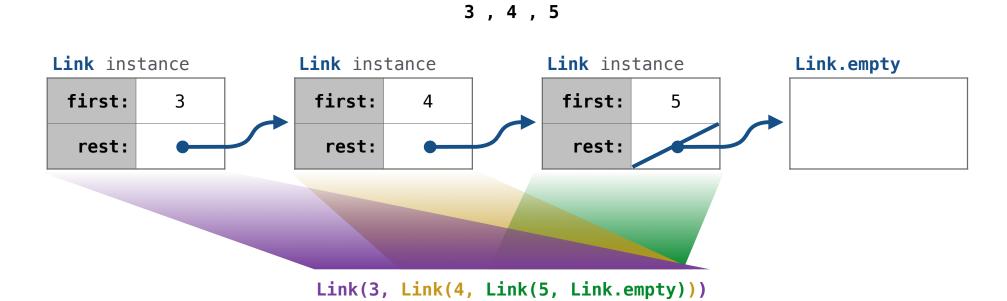

### **Linked List Class**

```
Linked list class: attributes are passed to __init__
  class Link:
                    Some zero-length sequence
      def __init__(self, first, rest=empty):
          assert rest is Link.empty or isinstance(rest, Link)
          self.first = first
          self.rest = rest
                                        Returns whether
                                         rest is a Link
help(isinstance): Return whether an object is an instance of a class or of a subclass thereof.
                          Link(3, Link(4, Link(5
                                                           )))
                                         (Demo)
```

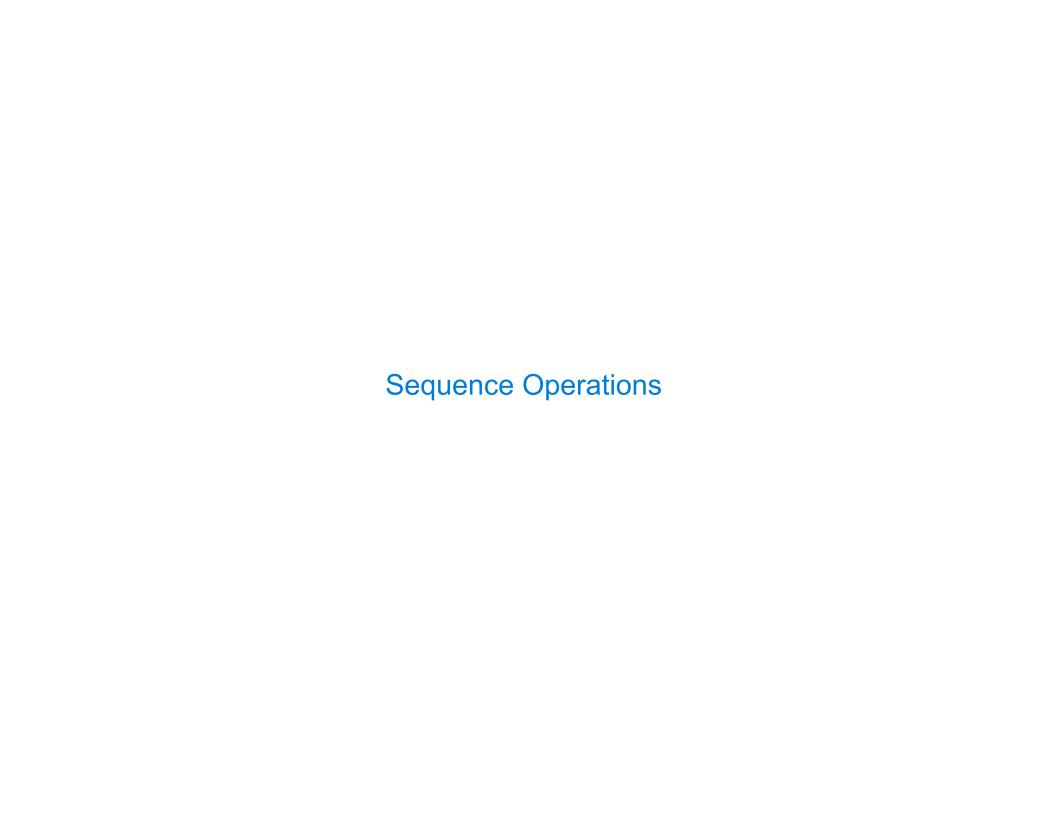

### **Linked List Class**

#### Linked lists are sequences

```
class Link:
                                                    More special method names:
    empty = ()
                                                     getitem__ Element selection []
                                                                   Built-in len function
    def __init__(self, first, rest=empty):
                                                     __len__
        assert ...
        self.first = first
        self.rest = rest
                                    Calls this method
    def(__getitem__(self, i):
        if i == 0:
            return self.first
                                       This element
        else:
                                     selection syntax
            return self.rest[i-1]
                                                                      Methods can be
                                                                      recursive too!
    def __len__(self):
                                     Recursive call
        return 1 + len(self.rest)
                                       to __len__
                                                                          (Demo)
```

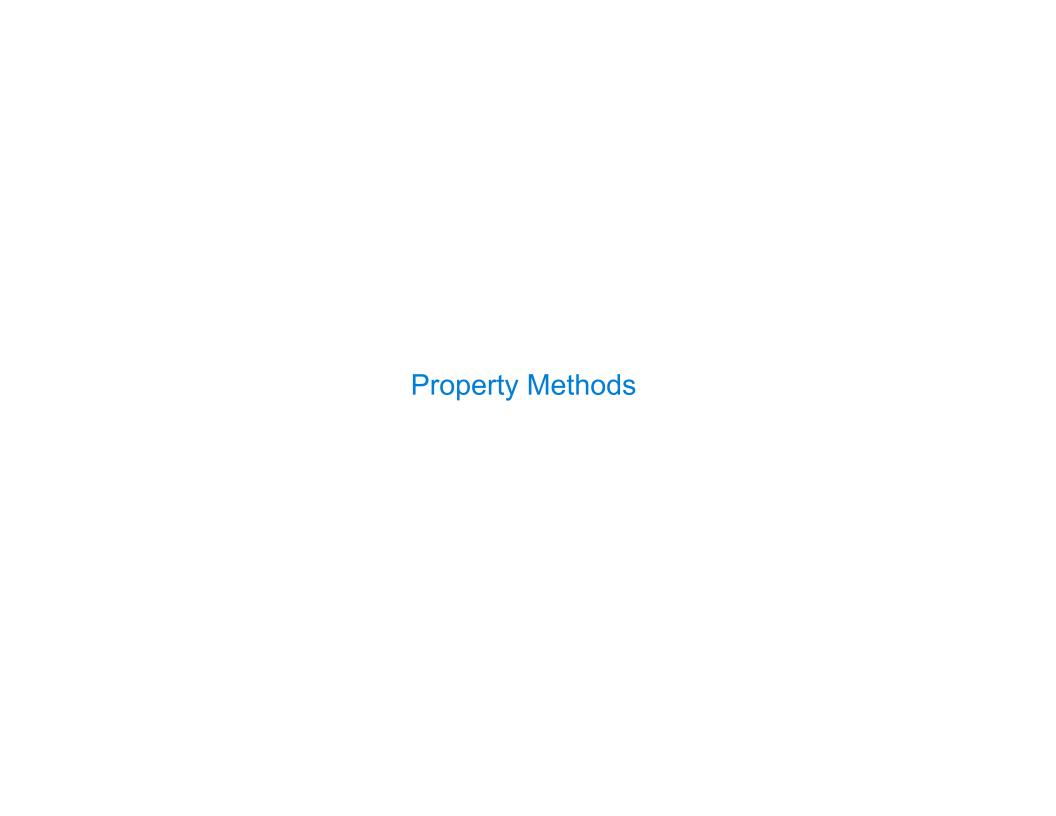

## **Property Methods**

Often, we want the value of instance attributes to stay in sync

For example, what if we wanted a Ratio to keep its proportion when its numerator changes

```
>>> s = Link(3, Link(4, Link(5)))
>>> s.second
4
>>> (s.second = 6)
>>> s.second
6
>>> s
Link(3, Link(6, Link(5)))
```

The @property decorator on a method designates that it will be called whenever it is looked up on an instance

A @<attribute>.setter decorator on a method designates that it will be called whenever that attribute is assigned. <attribute> must be an existing property method.

(Demo)

# **Linked List Processing**

[<map exp> for <name> in <iter exp> if <filter exp>]

(Demo)